# NULLIF - COALESCE, ISNULL, LIKE [], kvantifikátory a NOT

```
1) NULLIF(), COALESCE() [koö'les]
2) ISNULL() a agregácia
3) LIKE [], [^]
4) Kvantifikátory ALL, ANY (SOME), EXISTS a NOT 2
1) NULLIF, COALESCE
- COALESCE (a, b, c, ...) - vráti prvú ne NULL hodnotu, ináč a
- NULLIF(a, b) - vráti NULL ak a, b sa rovnajú, ináč vráti a
--- < =>- CASE WHEN a = b THEN NULL
 FLSE a FNDDECLARE @a AS CHAR
DECLARE @b AS CHAR
SET @a = 1; SET @b = 1-- 1, NULL, NULL
SET \theta a = 2; SET \theta b = 1-2, 2, 2SET @a = '''; SET @b = ''"--- '', NULL, NULL
SET @a = NULL; SET @b = '' -- '', NULL, NULL<br>SET @a = ''; SET @b = NULL -- '', '', ''
SELECT COALESCE (@a, @b)
SELECT NULLIF (@a, @b)
--- \le \le > :
SELECT CASE WHEN \theta_A = \theta_b THEN NULL ELSE \theta_A END
SELECT COALESCE (@a, @b, NULL) -- '' \langle \Rightarrow :
SELECT ISNULL (@a, NULLIF(@b, NULL))
2) ISNULL(a, b) a agregácia - nahrádza "NULL" s hodnotou b ináč a
CASE WHEN a IS NULL THEN b -- b je najcastejsie 0
  ELSE a END
-- Priemerny prijem pomocou AVG a SUM - s NULL:
SELECT AVG (mesPrijem),
      SUM (mesPrijem) / count (mesPrijem) FROM Pacienti
--- NOT \Leftrightarrow:
SELECT AVG (mesPrijem),
      SUM (mesPrijem) / count (*) FROM Pacienti
---- ⇔(podla dohody, napr. mesacna kvota na clena rodiny):
SELECT AVG ( ISNULL (mesPrijem, 0) ),
-- <=>: SELECT AVG ( CASE WHEN mesPrijem IS NULL THEN 0 ELSE
mesPrijem end ),SUM (mesPrijem) / count (*) FROM Pacienti
```
# **3) [], [^] a LIKE**

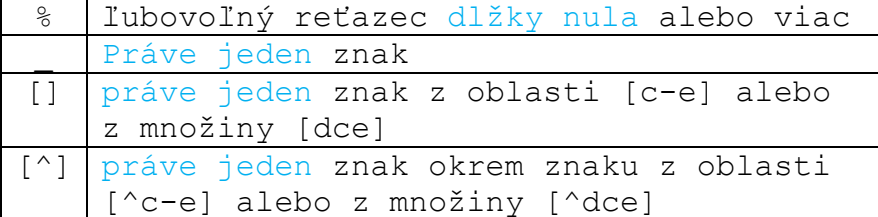

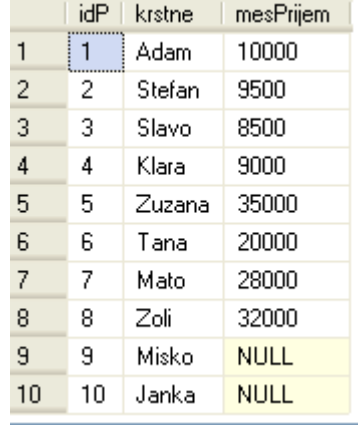

USE Poliklinika;

```
GO
```

```
SELECT * FROM Pacienti p
SELECT * FROM Pacienti WHERE krstne LIKE '%an%'-- Stefan, Zuzana, Tana, Jana
SELECT * FROM Pacienti WHERE krstne LIKE ' an%' -- Tana, Jana
SELECT * FROM Pacienti WHERE krstne LIKE '[JT]an%' -- Tana, Janka
SELECT * FROM Pacienti WHERE krstne LIKE '[JT]an[^k]%'-- Tana
SELECT * FROM Pacienti WHERE krstne LIKE '[JT]an[^ka]%'--
SELECT * FROM Pacienti WHERE krstne LIKE '%[^f]an%'-- Zuzana, Tana, Jana
SELECT * FROM Pacienti WHERE krstne LIKE '[STUVZ]an%' -- Tana
SELECT * FROM Pacienti WHERE krstne LIKE '[VZSTU]an%' -- Tana
SELECT * FROM Pacienti WHERE krstne LIKE '[S-Z]an%' -- Tana
```
## **Využitie regulárnych výrazov:**

USE tempdb CREATE TABLE #maz ( meno VARCHAR(20) )

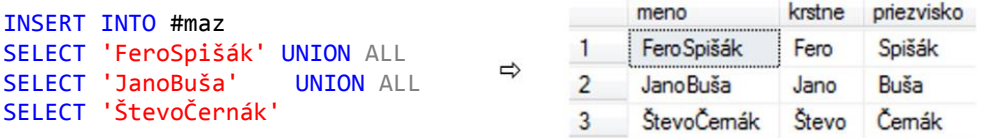

SELECT meno,

LEFT(meno, PATINDEX ('%[A-Z]%', SUBSTRING(meno, 2, 100) COLLATE Latin1 General BIN) ) AS krstne, SUBSTRING(meno, PATINDEX ('%[A-Z]%', SUBSTRING(meno, 2, 100) COLLATE Latin1\_General\_BIN)+1, 100) AS priezvisko FROM #maz

kde

- LEFT Vracia ľavú časť reťazca znakov so zadaným počtom znakov.

- PATINDEX vráti začiatočnú pozíciu prvého výskytu vzorky v danom výraze

- SUBSTRING vracia časť reťazca: SUBSTRING ( expression ,start , length )

- Collation (COLLATE) okrem stanovenia pravidiel pre usporiadanie a porovnanie dát, taktiež určuje bitové vzorky, ktoré predstavujú znaky v sade dát. SQL Server podporuje ukladanie objektov, ktoré majú rôzne collation v jednej databáze. <http://msdn.microsoft.com/en-us/library/ms143726.aspx>[http://msdn.microsoft.com/en-us/library/ms143515\(v=sql.105\).aspx](http://msdn.microsoft.com/en-us/library/ms143515(v=sql.105).aspx)

Otestujme, ktorá z rovností 1=1 a s=š platí pri collate latin1\_general\_BIN:

```
select case when 'l' collate latin1_general_BIN -- alebo latin1 general ci as
                     = 'ĺ' collate latin1_general_BIN 
                      then 'Yes'
                  else 'No'
                                                                                         Results B Messages
           end [l=ĺ?],
                                                                                         \begin{array}{|c|c|c|}\n\hline\n\text{I}=\text{i}?\text{ s}=\text{i}?\n\hline\n1 & \text{Yes}\n\hline\n\end{array} No
          case when 's' collate latin1 general BIN
                       = 'š' collate latin1_general_BIN 
                      then 'Yes'
                  else 'No'
           end [s=š?]
```
#### **4) Kvantifikátory (operátory) ALL, ANY (SOME), EXISTS a NOT**

#### **ALL, ANY (<=>SOME)**

**http://msdn.microsoft.com/en-us/library/ms188336.aspx**

- syntax:

**skal.výraz** = /  $\langle \rangle$  /  $>$  /  $>$  = /  $\langle$  /  $\langle$  = **ALL** / ANY ( VD )

#### **ALL**

- ALL porovnáva skalárny výraz s každou hodnotou zoznamu alebo čo vráti VD a vráti TRUE ak porovnanie platí pre každú dvojicu

### **ANY**

- ANY vráti TRUE ak porovnanie platí aspoň pre jednu dvojicu

#### **[NOT] EXISTS (VD)**

 $= ANY \quad \Leftrightarrow \quad IN \quad \qquad [\Leftrightarrow \quad NOT \quad EXIST]$ 

# $\iff$  ALL  $\iff$  NOT IN  $\left[\iff$  NOT EXIST ak NULL]

EXISTS (VD)

- vráti TRUE, ak VD obsahuje aspoň jeden riadok, ktorý môže obsahovať aj samé NULL hodnoty - na rozdiel od ALL a ANY, môžeme EXISTS – podobne ako IN negovať s NOT. WHERE klauzula v NOT EXISTS je splnená, ak poddopyt nevráti žiadny riadok.

Poznamenáme, že NOT IN ... a NOT EXISTS ... sú drahé operácie, lebo za nimi nasledujúci poddopyt musí byť úplne preskenované, teda každý riadok sa musí skontrolovať, kým operácie IN ... a EXISTS ... je možné ukončiť skôr, teda pri kontrole toho riadku, pre ktorý podmienka je splnená.

```
USE tempdb;
GO
IF OBJECT_ID('#T') IS NOT NULL DROP TABLE #T;
GO
CREATE TABLE #T(i INT);
GO
INSERT #T VALUES(1);
INSERT #T VALUES(2);
INSERT #T VALUES(6);
INSERT #T VALUES(7);
IF OBJECT ID('#U') IS NOT NULL DROP TABLE #U;
GO
CREATE TABLE #U(i INT);
GO
INSERT #U VALUES(11);
INSERT #U VALUES(12);
INSERT #U VALUES(13);
INSERT #U VALUES(14);
SELECT * FROM #T
SELECT * FROM #U
```
 $--- A1$ ) 11; // 12: SELECT i+10 FROM #T WHERE i+10 IN (SELECT \* FROM #U);  $-\infty$ SELECT  $i+10$  FROM #T WHERE  $i+10 = ANY$  (SELECT \* FROM #U);  $--- B1$ ) 16; // 17: SELECT  $i+10$  FROM #T WHERE  $i+10$  NOT IN (SELECT \* FROM #U);  $-\infty$ SELECT i+10 FROM #T WHERE i+10 <> ALL (SELECT \* FROM #U); **Zopakujme A) a B) s NULL hodnotami:** INSERT #U VALUES(NULL); GO  $--- A2$ ) 11; // 12: SELECT  $i+10$  FROM #T WHERE  $i+10$  IN (SELECT \* FROM #U);  $-\infty$ SELECT  $i+10$  FROM #T WHERE  $i+10 = ANY$  (SELECT \* FROM #U); ---- B2) NIC; // NIC: SELECT i+10 FROM #T WHERE i+10 NOT IN (SELECT  $*$  FROM #U); -- $\Leftrightarrow$ SELECT i+10 FROM #T WHERE i+10 <> ALL (SELECT \* FROM #U); -- riesenie problemu - IS NOT NULL:  $--$  B3) 16; // 17: SELECT i+10 FROM #T WHERE i+10 NOT IN (SELECT  $*$  FROM #U WHERE i IS NOT NULL); -- $\Leftrightarrow$ SELECT i+10 FROM #T WHERE i+10 <> ALL (SELECT \* FROM #U WHERE i IS NOT NULL); ------------------------------------------------------- ---- OK - C1) 11 // 12 // 16 // 17 SELECT  $i+10$  FROM #T WHERE  $i+10 \geq$  ANY (SELECT \* FROM #U); ---- NO - C2) nic // nic SELECT \* FROM #T WHERE  $i+10$  >= ALL (SELECT \* FROM #U); ---- riesenia - IS NOT NULL  $--- OK - C3) --- 6$  // 7 SELECT \* FROM #T WHERE  $i+10$  >= ALL (SELECT \* FROM #U WHERE i IS NOT NULL);

# **Porovnanie** [NOT] IN a [NOT] EXISTS

USE tempdb --DROP TABLE t1; DROP TABLE t2; CREATE TABLE t1 (id1 INT) CREATE TABLE t2 (id2 INT) INSERT t1 VALUES (1),(2),(3),(null) INSERT t2 VALUES (1), (3),(null) Kým dopyty IN a EXISTS vrácajú rovnaké výsledky (dokonca aj JOIN):

SELECT t1.\* FROM t1 WHERE t1.id1 IN (SELECT t2.id2 FROM t2) SELECT t1.\* FROM t1 WHERE EXISTS (SELECT t2.\* FROM t2 WHERE t1.id1 = t2.id2) SELECT t2.\* FROM t2 LEFT JOIN t1 ON  $\frac{t}{t}$ 1.id1 = t2.id2 WHERE t2.id2 IS NOT NULL

dopyty NOT IN a NOT EXISTS už nie: SELECT t1.\* FROM t1 WHERE t1.id1 NOT IN (SELECT t2.id2 FROM t2) SELECT t1.\* FROM t1 WHERE NOT EXISTS (SELECT t2.\* FROM t2 WHERE t1.id1 = t2.id2)

Ale po odstránení NULL hodnôt, znova vrácajú rovnaké výsledky: -- OK - equivalent SELECT t1.\* FROM t1 WHERE t1.id1 NOT IN (SELECT t2.id2 FROM t2 WHERE t2.id2 IS NOT NULL) SELECT t1.\* FROM t1 WHERE NOT EXISTS (SELECT t2.\* FROM t2 WHERE t1.id1 = t2.id2) AND t1.id1 IS NOT NULL

Zistite id a mená pacientov, ktorí navštívili všetkých lekárov.

 Zistite všetkých pacientov, ktorí navštívili všetkých lekárov.

```
A - výrok, A' - negácia A; P=pacient, L=lekár;
    A: všetky P, ktorí navštívili všetkých L
   A: neexistuje P, ktorý nenavštívil všetkých L
A': existuje P, existuje L: P nenavštívil L
```
 $A = (A')' = Neexistuje P$ , neexistuje L: P nenavštívil L ( pre pacienta NIE je lekár, koho NEnavštívil )

```
USE Poliklinika;
GO
```

```
SELECT P.idP, P.krstne FROM Pacienti P
WHERE NOT EXISTS ( -- neexistuje L, koho P nenavstivil
        SELECT L.idL FROM Lekari L
        EXCEPT
        SELECT N.idL FROM Navstevy N
            WHERE N.idP = P.idP
        )
```